## **МИНИСТЕРСТВО ОБРАЗОВАНИЯ И НАУКИ РОССИЙСКОЙ ФЕДЕРАЦИИ**

## **МОСКОВСКИЙ АВИАЦИОННЫЙ ИНСТИТУТ**

(национальный исследовательский университет)

## **МЕТОДИКА БАЛЛИСТИЧЕСКОГО ПРОЕКТИРОВАНИЯ ЛЕТАТЕЛЬНОГО АППАРАТА**

Методическое пособие к курсовой работе по дисциплине «Устройство и проектирование ракет космического назначения и космических аппаратов»

Автор: Е.С. Шемонаева

Москва 2017

#### Аннотация

Каждый студент, изучая конструкцию и устройство ракет космического назначения, задается вопросами: как проектируется ракета, как получается ее облик, какие условия взять за основу проектирования, каковы методики расчета, как увязать между собой исходные данные по массе полезного груза и дальности полета и массово-геометрические характеристики ракеты.

В данном методическом пособии изложены ответы на все интересующие студента вопросы. Предлагается методика баллистического проектирования ракеты с жидкостным ракетным двигателем, выделяются основные проектные параметры и их рекомендуемые значения. Определены показатели эффективности двигателей, приведены зависимости для проектировочного и проверочного баллистических расчетов. Подробно описан массовый анализ и демонстрируется взаимосвязь исходных данных с геометрическими параметрами ракеты.

Учебное пособие адресовано студентам технических ВУЗов, обучающихся по направлению подготовки «Ракетные комплексы и космонавтика». Может быть полезно преподавателям, а также студентам, обучающимся по другим инженерным специальностям.

## Оглавление

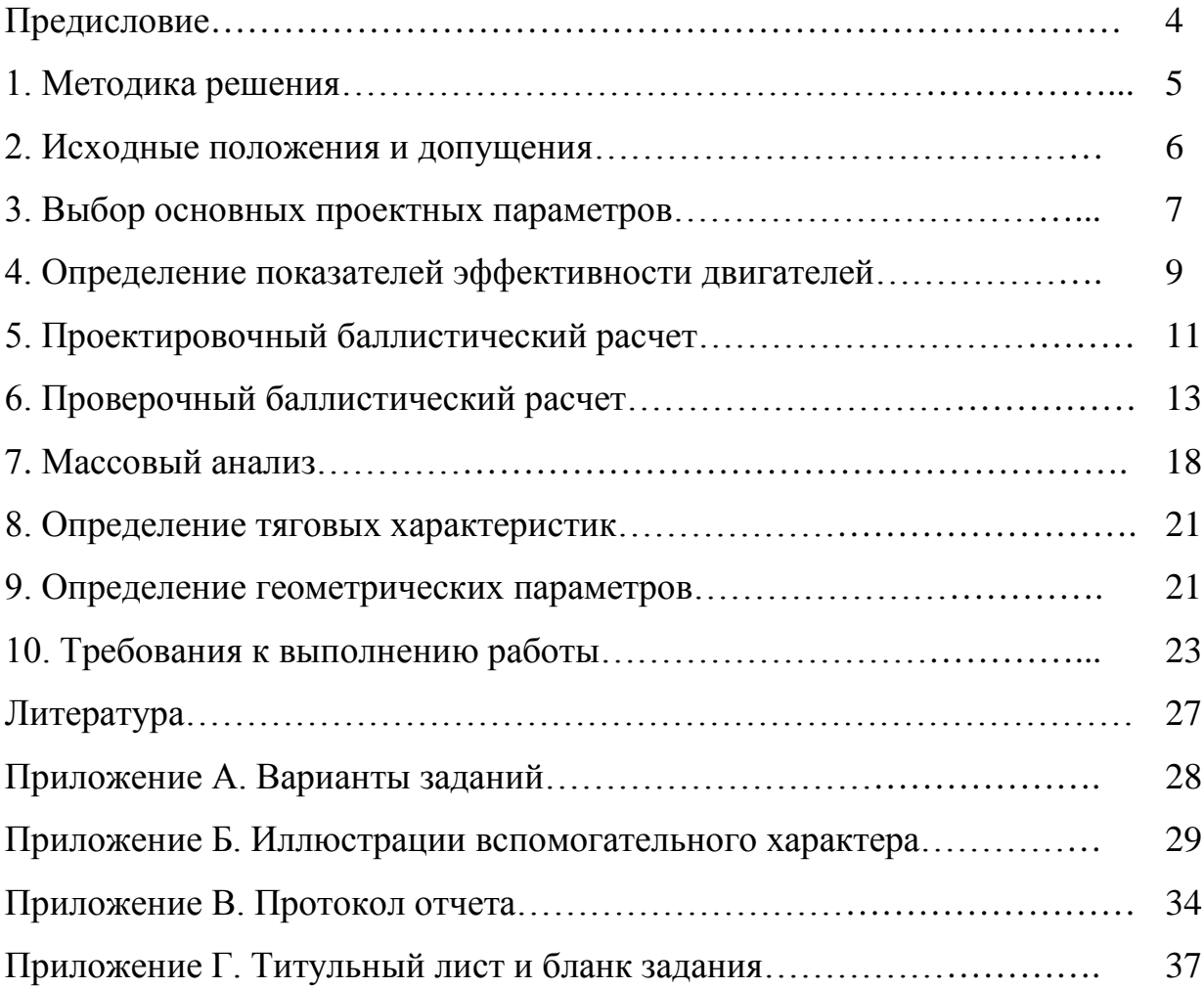

#### Предисловие

Целью данной курсовой работы является закрепление и более глубокое усвоение теоретических знаний и методов решения задач в области устройства и проектирования ракет космического назначения, что позволяет в дальнейшем осуществить специализацию студента по направлению подготовки 24.03.01 «Ракетные комплексы и космонавтика» с профилем «Ракетостроение».

Курсовая работа формирует у студентов научное мышление, понимание границ применимости различных физических подходов, законов и теорий, позволяет овладеть методами оценки степени достоверности результатов, полученных с помощью математических методов исследования.

В процессе работы студент должен усвоить основные понятия устройства и проектирования ракет космического назначения и овладеть основными методами определения их параметров. Выработать владение приемами и навыками решения конкретных задач проектирования, помогающих в дальнейшем в решении инженерных задач по выбранной специальности.

Для достижения цели студенту необходимо владеть навыками сбора данных, изучения, анализа и обобщения научно-технической информации, а также уметь применять физико-математические методы расчёта и навыки инженерного черчения.

### 1. Методика решения

Задача курсовой работы заключается в определении параметров летательного аппарата (проектных, массовых, геометрических и т.д.) с жидкостным ракетным двигателем, удовлетворяющих заданным условиям. Это так называемая прямая задача баллистического проектирования.

Исходными данными для расчета являются максимальная дальность полета *Lmax* и масса полезной нагрузки *mпн* (Приложение А). Решение задачи проводится в несколько этапов (рис. 1).

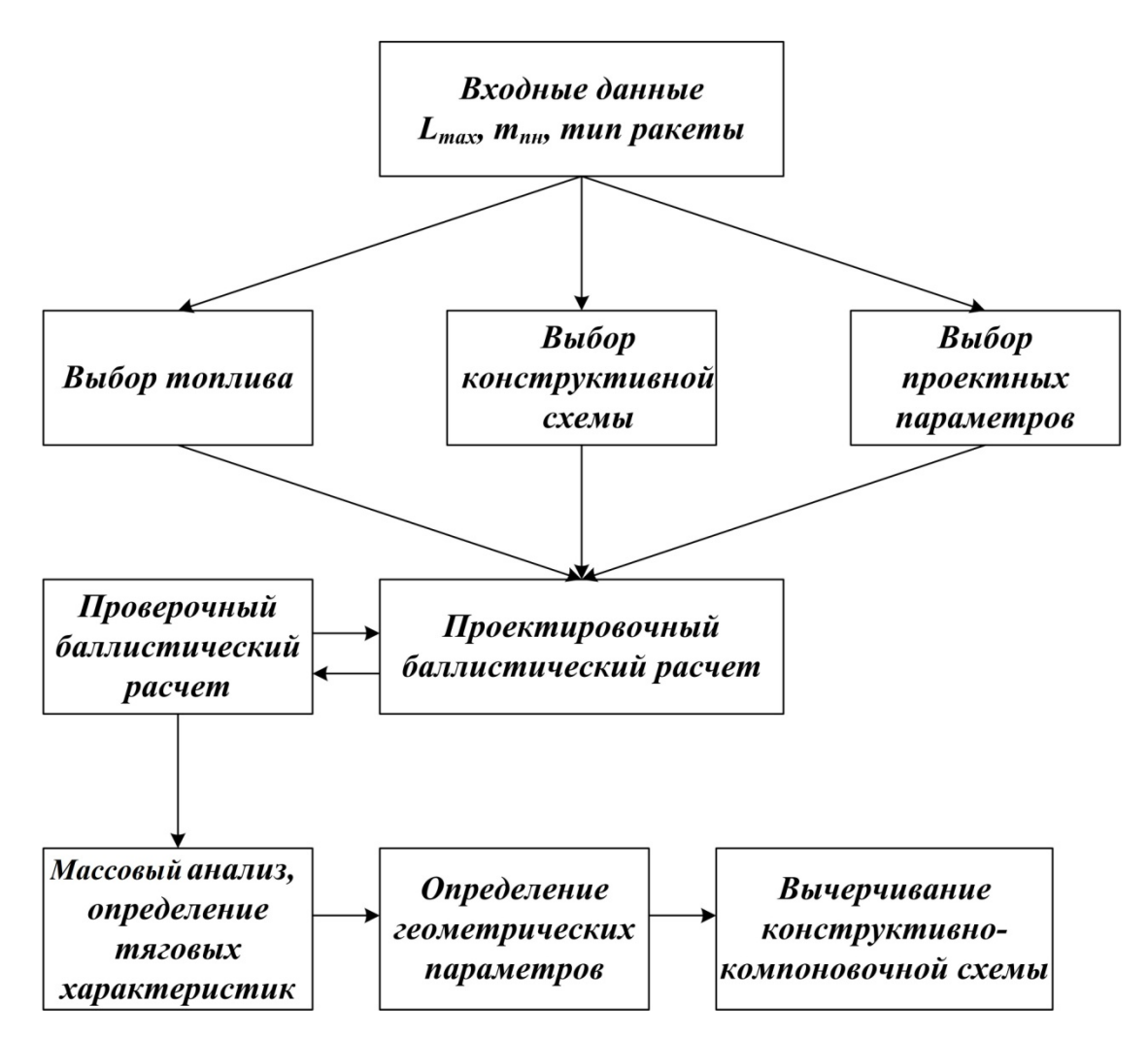

Рис. 1. Алгоритм решения прямой задачи баллистического

проектирования

Первоначально определяются основные проектные параметры летательного аппарата, такие как количество ступеней летательного аппарата, удельная тяга двигателей  $P_{\nu \delta i}^{\pi}$ , начальная тяговооруженность ступеней λП*i,* коэффициенты соотношения относительных весов топлива χ*<sup>i</sup>* смежных ступеней, а также начальная поперечная нагрузка на мидель ракеты *Р*м*<sup>1</sup>*. Затем проводится проектировочный баллистический расчет, который заключается в определении приближенных значений относительных весов топлива ступеней µ*к<sup>i</sup>* по заданным проектным параметрам. На этапе проверочного баллистического расчета проводится уточнение величин µ*кi*.

Для решения прямой задачи баллистического проектирования ракеты нашли широкое применение приближенные аналитические методы баллистического расчета [1-3], позволяющие приближенно получить основные массово-габаритные и летные характеристики проектируемой ракеты.

### 2. Исходные положения и допущения

В процессе проектирования летательных аппаратов обычно сталкиваются с проблемой неопределенности характера условий эксплуатации летательного аппарата. Из-за отсутствия точных сведений о силах и моментах, действующих на летательный аппарат в полете, при решении проектных задач, с учетом допущений, можно ограничиться точностью в 3-5%. В связи с этим будем считать [1,4,5]:

- − движение управляемой ракеты на активном участке траектории описывается классическими упрощенными уравнениями теории полета;
- − движение ракеты плоское, и рассматривается относительно неподвижной Земли;
- − поле тяготения Земли постоянно;

6

- − система управления идеальная, ракета совершает движение строго по программной траектории;
- − аэродинамические силы пренебрежимо малы, по сравнению с тягой двигателей;
- − углами атаки можно пренебречь;
- − программа выведения сводится к зависимости вида  $\theta = \frac{\pi}{4} \left[ 1 \frac{E}{\pi R} \right]$  $\overline{\phantom{a}}$  $\left( \right)$  $\overline{\phantom{a}}$  $= \frac{\pi}{4} \left( 1 - \frac{L}{\pi R_s} \right)$  $\theta = \frac{\pi}{4} \left( 1 - \frac{L}{\pi R_s} \right);$
- − некоторые коэффициенты и параметры можно выбирать пользуясь данными существующих конструкций ракет.

3. Выбор основных проектных параметров

**Выбор топлива.** При проектировании летательного аппарата выбор топлива имеет немаловажное значение. Химический состав и свойства топлива определяют тип двигателя, некоторые проектные параметры, конечную массу и геометрические характеристики летательного аппарата. Состав и основные характеристики некоторых жидких топлив, приведены в таблице 1.

Таблица 1

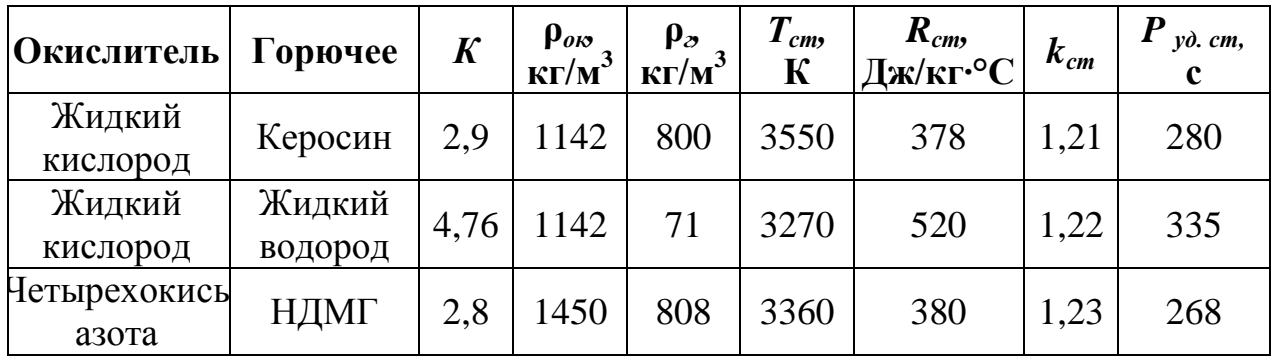

Характеристики некоторых жидких топлив

где  $P_{\nu\partial, cm}$  - стандартная удельная тяга;  $R_{cm}$  - газовая постоянная;  $T_{cm}$  температура горения; ρ*ок* - плотность окислителя; ρ*<sup>г</sup>* - плотность горючего; *kст* - показатель адиабаты; *K* - коэффициент соотношения окислителя к горючему.

Средняя плотность жидкого топлива вычисляется по формуле *ок г*  $m - \rho_{0k} + K$ *К*  $\rho_m = \frac{(1 + K) \rho_{\alpha\kappa} \rho}{R}$ +  $= \frac{(1 + K) \rho_{\alpha K} \rho_z}{K}.$ 

 $\alpha$ <sup>*г*</sup> *г* $\mu$ <sub>2</sub>

 $\rho_{_{\mathrm{ox}}}$  + K $\rho_{_{\mathrm{}}}$ 

**Начальная тяговооруженность ракеты.** Коэффициент тяговооруженности λ это величина, обратная перегрузке *nx*, действующей вдоль продольной оси ракеты. Перегрузка показывает, во сколько раз тяга ракеты (ступени) *P* больше ее веса *G* ( $n_r = P/G$ ).

Для одноступенчатых ракет коэффициент начальной тяговооруженности на земле лежит в диапазоне  $\lambda_0=0.55\div0.6$ ; для ракет с двумя и более ступенями начальная тяговооруженность первой ступени на земле λ*01*=0,55÷0,75, начальная тяговооруженность второй ступени в пустоте  $\lambda_{\Pi2}$ =0,7÷0,9, для верхних ступеней обычно  $\lambda_{\Pi3}$ =1,0÷1,2. Для ракет с ЖРД существует закономерность  $\lambda_{01} < \lambda_{12} < \lambda_{13}$ .

**Давление на срезе сопла двигателя.** Давление на срезе сопла двигателя *ра* для одноступенчатых ракет и первой ступени многоступенчатых ракет давления лежит в пределах  $p_{a}$ =0,45÷0,7 бар. Для двигателей второй ступени ракет, работающих в пустоте *ра2*= 0,1÷0,2 бар. Для двигателей третьей ступени ракет  $p_{a3} = 0.05 \div 0.15$  бар.

**Давление в камерах сгорания двигателей.** Давление в камерах сгорания *p<sup>к</sup>* находится в пределах 50÷120 бар. С увеличением перерасширения сопел (с уменьшением *ра*) наивыгоднейшее значения давления *рк* уменьшаются, поэтому двигатели нижних ступеней ракет могут иметь большее давление  $p_{k}$ , чем двигатели верхних ступеней.

**Коэффициент соотношения относительных весов топлива ступеней.** Коэффициент соотношения относительных весов топлива ступеней χ*<sup>i</sup>* характеризует соотношение масс смежных ступеней и выражается зависимостями

$$
\chi_i = \frac{\mu_{\kappa i+1}}{\mu_{\kappa i}},
$$
  
\n
$$
\mu_{\kappa i} = \chi_1 \chi_2 ... \chi_{i-1} \mu_{\kappa 1}
$$
\n(1)

где µ*к<sup>i</sup>* – относительный вес топлива ступени.

Для двухступенчатых ракет наивыгоднейшим будет соотношение  $\mu_{\kappa}$ <sup>2</sup>=(1,1÷1,3)  $\mu_{\kappa}$ *i*; для трехступенчатых  $\mu_{\kappa}$ <sup>2</sup>=(1,1÷1,15) $\mu_{\kappa}$ <sup>2</sup>=(1,2÷1,25)  $\mu_{\kappa}$ <sup>1</sup>.

**Начальная поперечная нагрузка на мидель.** Начальная поперечная нагрузка на мидель  $P_{\scriptscriptstyle{M}I}$  лежит в диапазоне (12÷16)10<sup>3</sup> [кг/м<sup>2</sup>], причем чем больше начальная нагрузка на мидель, тем меньше будут потери скорости при прохождении плотных слоев атмосферы (т.е. тем меньший диаметр будет у ракеты).

**Относительная длина ракеты.** Для одноступенчатых ракет отношение полной длины ракеты *l* к ее диаметру *d<sup>м</sup>* лежит в диапазоне *lотн*=10÷14, для двухступенчатых *lотн*=8,5÷11.

### 4. Определение показателей эффективности двигателей

Одним из основных показателей эффективности ракетного двигателя является удельная тяга *Pуд*, то есть тяга двигателя, отнесенная к секундному весовому расходу рабочего тела. Удельная тяга измеряется в секундах и чем выше ее значение, тем более совершенным является двигатель.

Значения удельных тяг для различных топлив можно получить путем проведения термодинамических расчетов, сведенных в таблицы и энтропийные диаграммы. В проектных расчетах, для определения удельной тяги двигателя на расчетном режиме работы  $P_{\nu}^{p}$  можно воспользоваться аппроксимацией существующих теоретических расчетов [1]

$$
P_{y\delta i}^p = 0.95 P_{y\delta cm} + 21 + 0.76 p_{\kappa i} - 0.003 p_{\kappa i}^2 - 70 p_{ai} + 25 p_{ai}^2. \tag{2}
$$

Для определения удельной тяги двигателя в пустоте  $P_{\nu \lambda}^{T}$  можно использовать зависимость

$$
P_{y\partial i}^{\Pi} = P_{y\partial i}^{\rho} + \frac{R_{cm}T_{cm}}{P_{y\partial i}^{\rho}g_{0}^{2}} \left(\frac{p_{ai}}{p_{\kappa i}}\right)^{\frac{k_{cm}-1}{k_{cm}}}.
$$
 (3)

Чтобы определить удельную тягу при старте с поверхности Земли для двигателей первой ступени используем следующую зависимость

$$
P_{y\partial 01} = P_{y\partial 1}^{\Pi} - \frac{R_{cm}T_{cm}}{P_{y\partial 1}^{\mu}g_0^2} \left(\frac{p_{a1}}{p_{k1}}\right)^{\frac{k_{cm}-1}{k_{cm}}} \frac{p_h}{p_{a1}},
$$
(4)

где *ph* – атмосферное давление на высоте *h* над поверхностью Земли, бар. Средняя удельная тяга  $P_{y\delta cp}$  приближенно равна

$$
P_{y\delta cp} \approx \frac{1}{2n-1} \left( \frac{P_{y\delta 01} + P_{y\delta 1}^H}{2} + 2 \sum_{i=2}^n P_{y\delta i}^H \right),\tag{5}
$$

где *n*- количество ступеней.

Имея значения удельных тяг первой ступени на Земле и в пустоте и исходя из зависимости

$$
\lambda_{01} = \lambda_{\Pi1} \frac{P_{y\partial 1}^{\Pi}}{P_{y\partial 01}},
$$
\n(6)

легко определить тяговооруженность первой ступени в пустоте  $\lambda_{\Pi I}$ .

### 5. Проектировочный баллистический расчет

Полная дальность полета ракеты зависит от скорости ракеты в конце активного участка полета *Vк*, двух координат конца активного участка полета *l<sup>к</sup>* и *hк*, а также от угла наклона вектора скорости к местному горизонту в конце активного участка полета Θ*к*. На этапе проектировочного баллистического расчета параметры *lк*, *h<sup>к</sup>* и Θ*<sup>к</sup>* для различных ракет влияют на дальность полета незначительно, по сравнению с параметром *Vк*. В связи с этим параметры  $l_k$ ,  $h_k$  и  $\Theta_k$  можно определить упрощенно из табл. 2.

Значения *l<sup>к</sup>* и *h<sup>к</sup>* необходимо уточнить, умножив на поправочный коэффициент  $K_{\lambda} = \lambda_{\text{Hcr}}/0.5$ , где  $\lambda_{\text{Hcr}}$  – среднеинтегральная величина коэффицента начальной тяговооруженности всех ступеней (для двухступенчатых ракет λ<sub>Πср</sub>≈λ<sub>Π2</sub>, для трех и более ступеней  $\lambda_{\Pi cp} \approx (\lambda_{\Pi i} + ... + \lambda_{\Pi n})/n$ .

Таблица 2

| L, KM.                                                | 2000 | 4000 | 6000 | 8000 | 10000 | 12000 | 14000 |
|-------------------------------------------------------|------|------|------|------|-------|-------|-------|
| $\varTheta_{\scriptscriptstyle\mathcal{K}}^{\;\circ}$ | 39   | 35   | 30   | 28   | 25    | 23    | 20    |
| $h_{\kappa}$ , KM                                     | 90   | 135  | 165  | 195  | 225   | 250   | 270   |
| $l_{\kappa}$ , KM                                     | 110  | 195  | 285  | 365  | 480   | 590   | 740   |

Зависимость параметров *lк*, *h<sup>к</sup>* и Θ*<sup>к</sup>* от полной дальности полета

Вычислить требуемую скорость в конце активного участка полета можно по формуле

$$
V_{K} = \sqrt{\frac{GM_{s}V_{K}}{R_{s} + h_{K}}},
$$
\n
$$
V_{K} = \frac{2R_{s}(1 + tg^{2}\theta_{K})g^{2}\frac{\beta}{2}}{(2R_{s} + h_{K})tg^{2}\frac{\beta}{2} + 2R_{s}tg\theta_{K}tg\frac{\beta}{2} + h_{K}}, \beta = \frac{L_{\max} - l_{K}}{R_{s}},
$$
\n(7)

где  $v_r$  - безразмерная скорость в конце активного участка полета,  $\beta$  центральный угол.

Для определения коэффициентов заполнения топливом ступеней ракеты  $\mu_{ki}$  воспользуемся формулой Циолковского для определения идеальной скорости

$$
V_{K} = W \ln \frac{1}{1 - \mu_{np}} - \Delta V_{nom},
$$
\n
$$
W = g_{0} P_{y\partial cp},
$$
\n
$$
\mu_{np} = 1 - (1 - \mu_{k1})(1 - \mu_{k2})...(1 - \mu_{ki}),
$$
\n(9)

где  $W$  – скорость истечения продуктов сгорания топлива;  $\mu_{np}$  – приведенный коэффициент заполнения ракеты топливом,  $\Delta V_{nom}$  - суммарные потери скорости за счет действия сил тяжести, аэродинамического сопротивления и Т.Д.

Введем коэффициент потерь скорости  $K_v$ , учитывающий суммарные потери скорости ракеты в полете, получим

$$
V_K + \Delta V_{nom} = K_V V_K. \tag{10}
$$

Стоит отметить, что коэффициент  $K_V$  лежит в диапазоне значений 1,15 + 1,25, причем большим дальностям полета соответствует меньшее значение коэффициента.

Выразим из уравнения (8) приведенный коэффициент заполнения ракеты топливом  $\mu_{np}$  с учетом выражения (10), получим

$$
\mu_{np} = 1 - \exp\left(-\frac{K_V V_K}{g_0 P_{y\partial cp}}\right).
$$
\n(11)

С учетом выражения (1) запишем зависимость (9) в следующем виде

$$
1 - \mu_{np} = (1 - \mu_{k1})(1 - \chi_1 \mu_{k1})...(1 - \chi_1 ... \chi_{n-1} \mu_{k1}),
$$
\n(12)

откуда

$$
\mu_{\kappa 1} = \frac{1 + \chi_1}{2\chi_1} - \sqrt{\left(\frac{1 + \chi_1}{2\chi_1}\right)^2 - \frac{\mu_{np}}{\chi_1}}.
$$
\n(13)

Зная коэффициент заполнения топливом первой ступени  $\mu_{kl}$  и используя зависимость (1), нетрудно найти коэффициенты заполнения топливом второй  $\mu_{\kappa 2}$  и последующих ступеней ракеты  $\mu_{\kappa i}$ .

## 6. Проверочный баллистический расчет

Исходными данными для проведения проверочного баллистического расчета являются число ступеней ракеты *n*, удельные тяги двигателей  $P_{\varphi i}^H$ , начальные тяговооруженности ступеней  $\lambda_{\Pi i}$  коэффициенты заполнения топливом ступеней ракеты  $\mu_{ki}$  и начальная поперечная нагрузка на мидель ракеты Р<sub>м</sub>. Кроме того, должна быть определена программа движения ракеты на активном участке траектории.

Точное решение задачи проверочного баллистического расчета может быть получено путем интегрирования системы уравнений движения ракеты с техники. применение компьютерной B случае. когда необходимо проанализировать влияние основных проектных параметров на летные и массово-габаритные характеристики, применяют приближенные методы расчета, основанные на преобразовании уравнений движения в проекции на касательную к траектории.

Для активного участка полета первой ступени уравнение скорости в проекции на оси скоростной (поточной) системы координат после интегрирования по весу выгоревшего топлива  $\mu_{\kappa l}$  имеет вид

$$
V_{K1} = g_0 P_{y\partial 1}^H H_1(\mu_{K1}) - g_0 \lambda_{01} P_{y\partial 01} I_{g1} - P_{y\partial 01} I_{p1} - \Delta V_{x1},
$$
\n(14)

$$
H_1(\mu_{\scriptscriptstyle \kappa i}) = \ln \frac{1}{1 - \mu_{\scriptscriptstyle \kappa i}} \,,\ I_{\scriptscriptstyle g1} = \int\limits_0^{\mu_{\scriptscriptstyle g1}} \sin \theta d\mu_{\scriptscriptstyle \kappa 1} \,,\ I_{\scriptscriptstyle p1} = g_0 \overline{K}_{\scriptscriptstyle p} \int\limits_0^{\mu_{\scriptscriptstyle g1}} \frac{\pi(h)}{1 - \mu_{\scriptscriptstyle \kappa 1}} \, d\mu_{\scriptscriptstyle \kappa 1} \,,\ \Delta V_{\scriptscriptstyle x1} = \frac{I_{\scriptscriptstyle x1}}{\lambda_{01} \sqrt[3]{\sin^2 \theta_{\scriptscriptstyle K}}} \frac{P_{\scriptscriptstyle M1}^3}{P_{\scriptscriptstyle M1}}
$$

где  $H_l(\mu_{kl})$  – число Циолковского;

0 - угол наклона вектора скорости к горизонту старта (будем считать, что для конца активного участка полета первой ступени  $\Theta = \Theta_{\kappa}$ );

 $I_{gl}$  – потери скорости на преодоление гравитационных сил;

 $I_{p1}$  – потери скорости на статическое противодавление (т.е. изменение тяги с высотой);

 $\Delta V_{xI}$  – потери скорости на преодоление лобового сопротивления;

 $I_{x1}$  – функция, учитывающая потери скорости на преодоление лобового сопротивления;

 $P_{M1}^{\circ}$ =12·10<sup>3</sup> кг/м<sup>2</sup> - эталонная начальная поперечная нагрузка на мидель ракеты.

Для простоты ведения расчетов значения интеграла  $I_{gl}$  представлены в табл. 3, а значения функций  $I_{pI}$ и  $I_{xI}$  в Приложении Б.

Высота  $h_{kl}$  и сферическая дальность полета  $l_{kl}$  первой ступени связаны со скоростью  $V_{kl}$  следующими зависимостями

$$
h_{\kappa 1} = A_1 \left( \Phi_1 - \frac{1}{2} \lambda_{01} I_{g1}^2 \right), \tag{15}
$$

$$
l_{k1} = A_1(\Phi_2 - \lambda_{01}\Phi_4), \tag{16}
$$

$$
A_1 = g_0 \lambda_{01} P_{y\partial 01}^2
$$

$$
\Phi_1 = \int_0^{\mu_{\kappa 1}} \ln \frac{1}{1 - \mu_{\kappa 1}} \, Sin \, \theta(\mu_{\kappa 1}, \theta_{\kappa}) \, d\mu_{\kappa 1} \, ,
$$

$$
\Phi_2 = \int_0^{\mu_{\kappa l}} \ln \frac{1}{1 - \mu_{\kappa l}} \cos \theta(\mu_{\kappa l}, \theta_{\kappa}) d\mu_{\kappa l} ,
$$

$$
\Phi_4 = \int_0^{\mu_{\kappa l}} I_{g1} \cos \theta(\mu_{\kappa l}, \theta_{\kappa}) d\mu_{\kappa l} ,
$$

где *Ф1*, *Ф2*, *Ф<sup>4</sup>* – вспомогательные функции, значения которых можно определить из графиков, представленных в Приложении Б.

Таблица 3

Потери скорости на преодоление гравитационных сил *Ig* в зависимости от параметров µ*к<sup>i</sup>* и Θ*<sup>к</sup>*

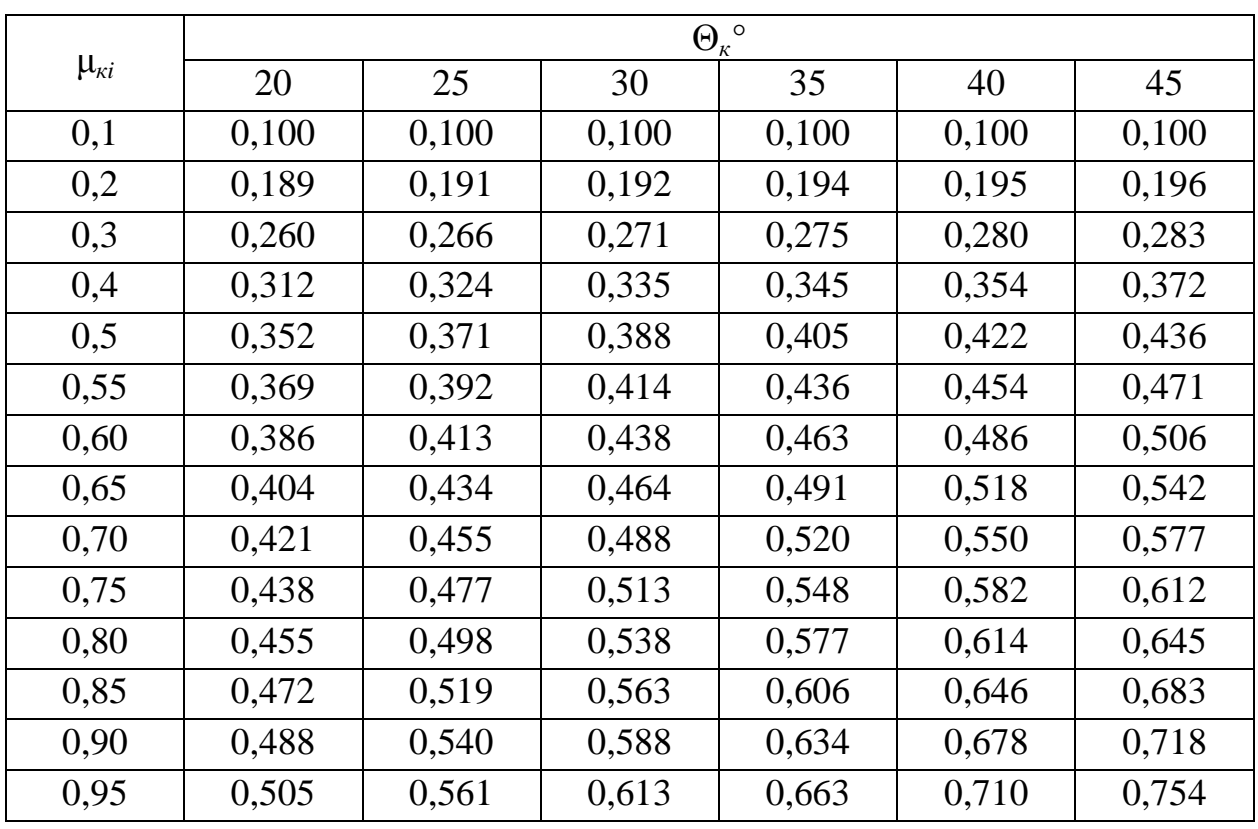

Для определения конечной скорости второй ступени ракеты будем считать, что угол наклона вектора скорости к горизонту в конце активного участка полета второй ступени Θ также имеет значение Θ*к*. В этом случае получим следующие зависимости, для определения скорости и координат конца активного участка полета второй ступени

$$
V_{K2} = V_{K1} + g_0 P_{y\partial 2}^{\Pi} (H_1(\mu_{K2}) - \lambda_{\Pi 2} \mu_{K2} \text{Sin} \theta_K), \qquad (17)
$$

$$
h_{\kappa 2} = h_{\kappa 1} + A_2 B_2 Sin \theta_{\kappa}, \qquad (18)
$$

$$
l_{\kappa 2} = l_{\kappa 1} + A_2 B_2 C \omega \theta_{\kappa}, \qquad (19)
$$

$$
A_2 = g_0 \lambda_{\pi_2} P_{y\sigma_2}^{\pi^2}, B_2 = \mu_{\kappa_2} \frac{V_{K1}}{g_0 P_{y\sigma_2}^{\pi}} + H_2 - \frac{1}{2} \lambda_{\pi_2} \mu_{\kappa_2}^2 S in \theta_{\kappa},
$$
  

$$
H_2 = \mu_{\kappa_2} + (1 - \mu_{\kappa_2}) \ln(1 - \mu_{\kappa_2}).
$$

## Аналогично для третьей и последующих ступеней

$$
V_{ki} = V_{ki-1} + g_0 P_{y\delta i}^H (L_1(\mu_{ki}) - \lambda_{Ili} \mu_{ki} Sin\theta_k),
$$
 (20)

$$
h_{ki} = h_{ki-1} + A_i B_i \sin \theta_k, \qquad (21)
$$

$$
l_{\scriptscriptstyle \kappa i} = l_{\scriptscriptstyle \kappa i-1} + A_i B_i \cos \theta_\kappa, \tag{22}
$$

$$
A_{i} = g_{0} \lambda_{III} P_{y\partial i}^{II^{2}}, B_{i} = \mu_{ki} \frac{V_{Ki-1}}{g_{0} P_{y\partial i}^{II}} + H_{i} - \frac{1}{2} \lambda_{III} \mu_{ki}^{2} Sin \theta_{k},
$$
  

$$
H_{i} = \mu_{ki} + (1 - \mu_{ki}) ln(1 - \mu_{ki}).
$$

Полная дальность полета ракеты L получается суммированием длин активного  $l_{ki}$  и пассивного  $L_n$  участков полета. В свою очередь пассивный участок полета имеет сферическую траекторию и вычисляется как произведение радиуса Земли  $R_3$  на центральный угол  $\beta$  (рис. 2).

$$
L = L_{\Pi} + l_{\kappa i},
$$
\n
$$
L_{\Pi} = R_{\mu} \beta,
$$
\n
$$
t_{\mathcal{B}} \frac{\beta}{2} = \frac{b + \sqrt{b^{2} + ac}}{a},
$$
\n
$$
a = 2R_{\mu} \left(1 + t_{\mathcal{B}}^{2} \theta_{\kappa} - \nu_{\kappa i}\right) - \nu_{\kappa i} h_{\kappa i}, \quad b = \nu_{\kappa i} R_{\mu} t_{\mathcal{B}} \theta_{\kappa}, \quad c = \nu_{\kappa i} h_{\kappa i},
$$
\n
$$
\nu_{\kappa i} = \frac{V_{\kappa i}^{2} (R_{\mu} + h_{\kappa i})}{GM_{\mu}},
$$
\n(23)

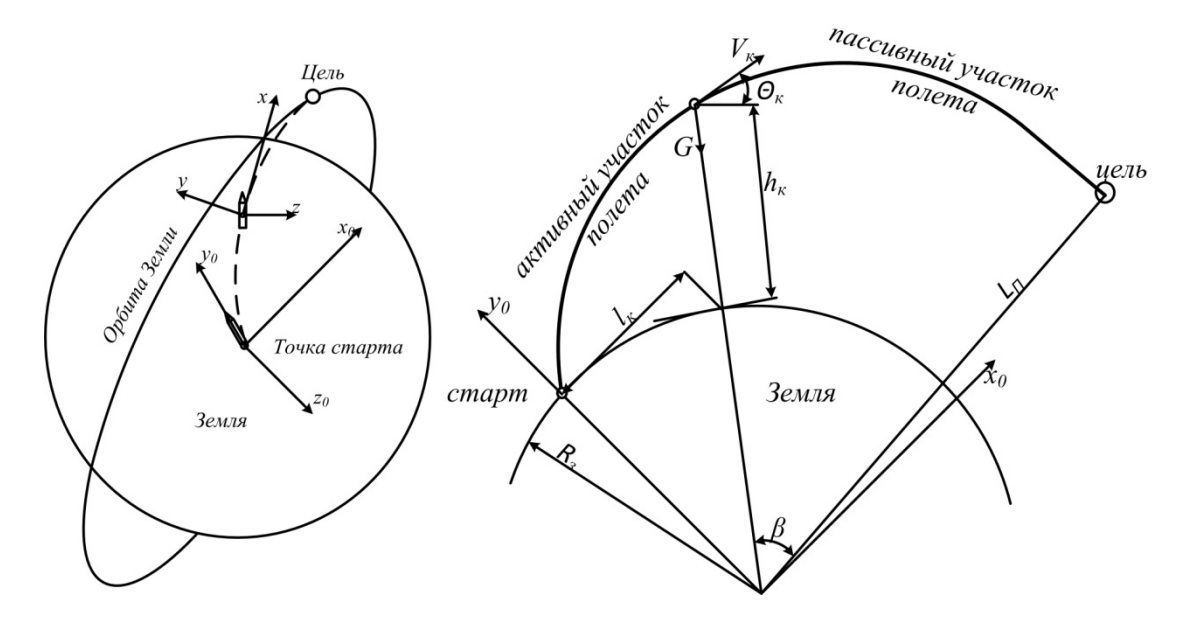

Рис. 2. Координаты активного и пассивного участков полета

Поскольку зависимости. используемые при проведении проектировочного баллистического расчета, носят приближенный характер, величина приведенного коэффициента заполнения ракеты топливом  $\mu_{nn}$  при неудовлетворительном согласовании  $(\delta L_{omn} > 3\%)$  вычисляемой дальности полета L с заданной дальностью  $L_{max}$ , нуждается в уточнении. При проведении проверочного баллистического расчета величину  $\mu_{nn}$  можно задавать до тех пор, пока не будет получено удовлетворительное согласование ( $\delta L_{omh} \leq 3\%$ ). Чтобы сократить число вариаций величины  $\mu_{mn}$ , можно прибегнуть к частным производным

$$
\frac{\partial L}{\partial \mu_{np}} = \frac{\partial L}{\partial V_{Ki}} \frac{\partial V_{Ki}}{\partial \mu_{np}}.
$$

откуда

$$
\partial \mu_{np} = \frac{\partial L}{\partial V_{ki}} \frac{\partial V_{Ki}}{\partial \mu_{nn}},
$$
\n(24)

$$
\partial L = L_{\text{max}} - L, \frac{\partial L}{\partial V_{\text{K}i}} = \left(\frac{R_{\text{s}}}{h_{\text{s}i}ctg\frac{\beta}{2}}\right) \frac{4Sin^2\frac{\beta}{2}}{v_{\text{s}i}Cos^2\theta_{\text{s}}V_{\text{K}i}},
$$

$$
\frac{\partial V_{\text{K}i}}{\partial \mu_{\text{np}}} = g_0 P_{\text{y\`ocp}}\frac{1}{1 - \mu_{\text{np}}}.
$$

Тогда выражение для уточненного значения µ*'пр* будет иметь вид

$$
\mu_{np} = \mu_{np} + \partial \mu_{np} \,. \tag{25}
$$

После уточнения приведенного коэффициента заполнения ракеты топливом µ*пр* необходимо уточнить значения µ*кi*, используя выражения (13) и (1), затем повторить проверочный баллистический расчет до получения удовлетворительного согласования значений дальности полета *L* и *Lmax*.

Результаты проведенных расчетов необходимо внести в Протокол отчета (Приложение В).

#### 7. Массовый анализ

Целью массового анализа ракеты является установление взаимосвязи между стартовой массой ракеты, ее проектными параметрами и относительными весами топлива ступеней µ*кi*. После проведения массового анализа мы можем получить стартовую массу ракеты *m0*, а также определить массы основных отеков и агрегатов. Кроме того результаты, полученные в ходе весового расчета, будут являться исходными данными для определения геометрических характеристик ракеты.

Начальную массу ракеты (ступени) можно представить в виде суммы начальной массы полезной нагрузки (для ступени ракеты - начальную массу предыдущей ступени) *m0i+1*, массы сухой конструкции ракеты (ступени) *mс<sup>i</sup>* и массы заправляемого топлива ω*з<sup>i</sup>*

$$
m_{0i} = m_{0i+1} + m_{ci} + \omega_{si}.
$$
 (26)

В свою очередь, масса сухой конструкции ракеты (ступени) *mс<sup>i</sup>* складывается из массы хвостового и приборного отсеков *mхп<sup>i</sup>* (с учетом приборов системы управления), массы двигательной установки *mдуi*, а также массы топливного отсека *mто<sup>i</sup>*

$$
m_{ci} = m_{xni} + m_{\partial yi} + m_{moi},
$$
  
\n
$$
m_{xni} = N_i^0 m_{0i}, \ m_{\partial yi} = \frac{b_i}{\lambda_{Ti}} m_{0i}, \ m_{moi} = \alpha_{moi} \omega_{si},
$$
\n(27)

где N<sup>°</sup> - коэффициент, зависящий от стартовой массы ракеты (ступени);

 $b_i$  – коэффициент «удельного веса» двигателя, зависящий от тяги двигателя ракеты (ступени);

*тi тоi тоi* ρ  $\alpha_{\textit{mol}} = \frac{\rho_{\textit{mol}}}{\rho_{\textit{mol}}}$  – коэффициент, характеризующий отношение средней плотности

конструкции топливного отсека ρ*то<sup>i</sup>* к средней плотности топлива ρ*тi*.

Тяга двигателей ракеты (ступени) в пустоте *Рп<sup>i</sup>* определяется через тяговооруженность ракеты (ступени)

$$
P_{ni} = \frac{g_0 m_{0i}}{\lambda_{Hi}} \,. \tag{28}
$$

Массу заправки топливом ω*з<sup>i</sup>* можно представить в виде суммы рабочего запаса топлива ω*<sup>i</sup>* и неиспользуемого запаса топлива Δω*<sup>i</sup>*

$$
\omega_{\rm si} = \omega_i + \Delta \omega_i,\tag{29}
$$

$$
\omega_i = \mu_{\kappa i} m_{0i}, \ \Delta \omega_i = \alpha_{\omega i} \omega_i,
$$

где  $\alpha_{\omega i}$  – коэффициент, характеризующий степень совершенства системы питания двигателя.

Подставив выражения (27) и (29) в уравнение (26) и совместно решая относительно *m*<sub>0i</sub> получим

$$
m_{\circ i}^{p} = \frac{m_{0i+1}}{1 - N_{i} - \mu_{Ki}(1 + K_{i})},
$$
  
\n
$$
N_{i} = N_{i}^{0} + \frac{b_{i}}{\lambda_{Hi}}, K_{i} = \alpha_{moi} + \alpha_{\omega_{i}}.
$$
\n(30)

Конструктивные коэффициенты  $N^0$ ;  $b_i$ ,  $\rho_{\text{mol}}$ ,  $\alpha_{\text{o}i}$  можно определить на обработки основании статистических данных существующих ракет (Приложение Б).

Определить начальную массу ракеты (ступени) можно используя выражение (30). Расчет необходимо вести до тех пор, пока разница  $\Delta m_{0i}$ между заданным значением тользар и получаемым расчетным путем значением  $m_{0i}^{p}$  не будет равняться нулю. Или же найти истинное значение стартовой массы  $m_{0i}$  можно методом алгебраической линейной интерполяции, задаваясь несколькими исходными значениями тојзад.

Определив начальные массы ступеней  $m_{0i}$  и ракеты в целом  $m_0$ , используя коэффициент соотношения окислителя к горючему  $K$ , можно вычислить суммарный запас топлива ступеней (в том числе и для каждого из компонента топлива)  $\omega_{3i}$  и массу сухой конструкции ракеты  $m_c$ .

Полученные результаты расчетов для каждой ступени ракеты необходимо внести в протокол отчета (Приложение В).

### 8. Определение тяговых характеристик

Имея значения масс ступеней ракеты можно найти тягу двигателей ракеты ступеней на Земле и в пустоте. Воспользуемся уравнением (28) для получения окончательных значений тяги двигателей. Для определения тяги двигателей первой ступени на Земле необходимо использовать значение начальной тяговооруженности ракеты λ*01*. Кроме того, необходимо определить тяги двигателей первой и последующих ступеней в пустоте.

Используя полученные значения тяги ступеней в пустоте  $P_{ni}$ , можно вычислить секундный расход массы *mi* , то есть отношение тяги двигателей к скорости истечения струи газа из сопла

$$
\dot{m}_i = \frac{P_{ni}}{P_{y\delta i}^{\Pi} g_0}.
$$
\n(31)

При постоянном расходе топлива (при линейном законе изменения массы) время полета ступени ракеты можно определить как отношение заправки топливом ступени ракеты к массовому расходу

$$
t_{ki} = \frac{\omega_{si}}{\dot{m}_i} \,. \tag{32}
$$

Полученные результаты вносятся в Протокол отчета (ПриложениеВ).

### 9. Определение геометрических параметров

Масса одноступенчатой ракеты или ракеты, состоящей из двух и более ступеней, выполненных одного диаметра приближенно равна

$$
m_0 = \frac{\pi}{4} d_M^2 P_M \,. \tag{33}
$$

Выразив из этого выражения диаметр, получим

$$
d_{\scriptscriptstyle M} = \sqrt{\frac{4m_0}{\pi P_{\scriptscriptstyle M}}} \ . \tag{34}
$$

Полную длину ракеты *l* можно приближенно определить через относительную длину ракеты

$$
l = l_{om} d_M \tag{35}
$$

или как сумму длин головной части и всех ступеней

$$
l = l_{2y} + l_1 + l_2 + \dots + l_b \tag{36}
$$

где длина головной части

$$
l_{_{\mathcal{E}u}}=\frac{d_{_{\mathit{M}}}}{2tg\varphi},
$$

а длина ступени

$$
l_{i} = l_{\delta \text{ oki}} + l_{\delta \text{ zi}} + l_{\text{noi}} + l_{\text{xoi}},
$$

$$
l_{\delta \text{ oki}} = \frac{4V_{\delta \text{ oki}}}{\pi d_{\text{av}}^{2}}, l_{\delta \text{ zi}} = \frac{4V_{\delta \text{ z}}}{\pi d_{\text{av}}^{2}}, l_{\text{noi}} = \frac{k}{d_{\text{av}}}, l_{\text{xoi}} = l_{\text{oy}} + 50 \text{ mM},
$$

где ф – угол наклона образующей конуса головного обтекателя (ф= $11\div 20^\circ$ );  $l_{\delta \text{~out}}$ ,  $l_{\delta \text{~ei}}$  – длина бака окислителя и горючего соответственно; *V<sup>б</sup> ок*, *Vб г* – объем бака окислителя и горючего соответственно;  $l_{no,i}$  – длина приборного отсека;

*k* – условный коэффициент площади (*k*=1÷1,5);

 $l_{xo,i}$  – длина хвостового отсека;

 $l_{\partial y}$  – длина двигательной установки.

Полученные результаты расчетов для каждой ступени ракеты необходимо внести в Протокол отчета (Приложение В). На основании полученных геометрических параметров и пользуясь знаниями об устройстве ракеты, полученными в ходе изучения дисциплины «Устройство и проектирование ракет космического назначения и космических аппаратов» можно приступать к вычерчиванию конструктивно-компоновочной схемы спроектированной ракеты (рис.3).

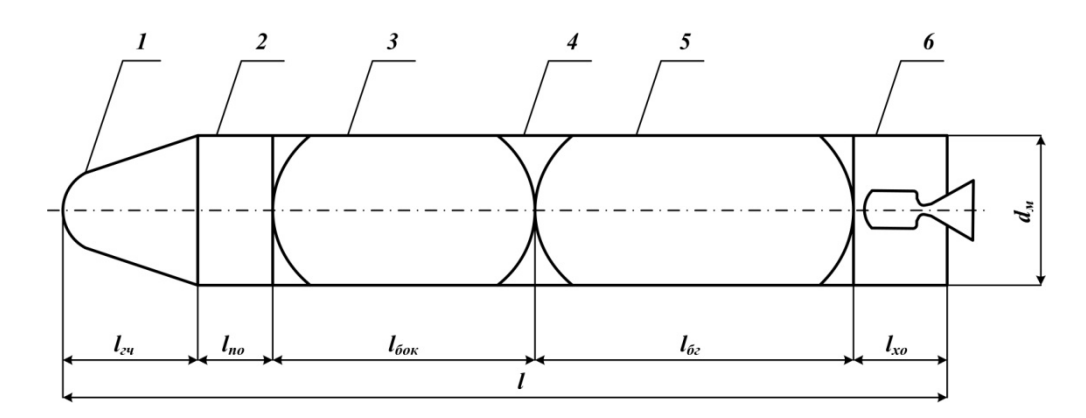

Рис.3. Конструктивно-компоновочная схема одноступенчатой ракеты космического назначения с жидкостным ракетным двигателем: 1 – головная часть; 2 – приборный отсек; 3 – бак окислителя; 4 – топливный отсек; 5 – бак горючего; 6 – хвостовой отсек

## 10. Требования к выполнению работы

Курсовая работа должна быть представлена на защиту (проверку) не позднее двух недель до начала экзаменационной сессии. К защите допускается работа при условии законченного оформления и допуска руководителя. Курсовая работа оценивается на «неудовлетворительно» если она не предоставлена в указанные сроки без уважительной причины. Дополнительная дата защиты может быть назначена только в случае неявки студента по уважительной причине [7].

Структура курсовой работы. Курсовая работа состоит из двух частей: пояснительная записка к курсовой работе и графический материал. Пояснительная записка должна включать следующие обязательные структурные элементы в указанной ниже последовательности:

− титульный лист (Приложение Г);

- − задание на выполнение курсовой работы (Приложение Г);
- − содержание;
- − введение;
- − основную часть;
- − заключение;
- − список использованных источников.

Графический материал включает в себя чертежи и схемы в виде законченных конструкторских самостоятельных разработок. Графический материал может представляться как на отдельных листах (в случае публичной защиты), так и в составе пояснительной записки в качестве приложений.

В содержании перечисляют заголовки разделов, подразделов, список использованных источников, каждое приложение пояснительной записки и указывают номера страниц, на которых они начинаются. При наличии самостоятельных конструкторских, технологических, программных и иных документов, помещаемых в пояснительную записку, их также перечисляют в содержании с указанием обозначений и наименований.

Введение представляет собой краткую аннотацию проведенного автором исследования, в которой указывают область применения разрабатываемой проблемы, цель работы, ее научное, техническое и/или практическое значение и задачи, которые необходимо решить для достижения поставленной цели. Во введении следует раскрыть актуальность вопросов темы; при необходимости дать оценку современного состояния теории и практики, сформулировать задачи темы работы; перечислить методы и средства, с помощью которых будут решаться поставленные задачи.

Основная часть курсовой работы, ее содержание и объем должны отвечать заданию и требованиям, изложенным в методических указаниях к выполнению, составленных выпускающей кафедрой. Наименования разделов основной части пояснительной записки отражают важнейшие вопросы, раскрывающие сущность исследуемой проблемы.

Заключение должно содержать краткие выводы по результатам выполненной работы, оценку полноты решения поставленных задач, рекомендации по конкретному использованию результатов работы.

Список использованных источников должен содержать все источники, на которые имеются ссылки в пояснительной записке. Источники в списке нумеруют в порядке их упоминания в тексте арабскими цифрами без точки. Сведения об источниках приводят в соответствии с требованиями ГОСТ Р 7.0.5-2008 «Библиографическая ссылка. Общие требования и правила составления».

При подготовке курсовой работы необходимо использовать основные рекомендации стандартов ГОСТ 7.32-2001 «Отчёт о научноисследовательской работе. Структура и правила оформления» и ГОСТ 2.105- 95 «Общие требования к текстовым документам».

Текст должен быть отредактирован следующим образом: шрифт Arial или Times New Roman, размер 12-14, интервал одинарный или полуторный. Размеры полей: верхнее 2 см, нижнее 2 см, левое 2 см, правое 1 см.

Текст не должен содержать сокращений, которые не общеприняты в научных изданиях.

Иллюстрации, таблицы и графики должны быть встроены в текст и иметь нумерацию. Они могут быть выполнены в различных редакторах, но преобразованы в формат Word. Запрещается вставлять в текст отсканированные иллюстрации, схемы, таблицы.

### Литература

- 1. Проектирование и испытания баллистических ракет. Под ред. В.И. Варфоломеева и М.И. Копытова. М., Воениздат, 1970.
- 2. Пенцак И.Н. Теория полета и конструкция баллистических ракет. Учебное пособие. М., «Машиностроение», 1974.
- 3. Феодосьев В.И., Синярев Г.Б. Введение в ракетную технику. М.: Оборонгиз, 1961.
- 4. Основы проектирования летательных аппаратов (транспортные системы). Учебное посбие для технических вузов/ В. П. Мишин, В. К. Безвербый, Б. М. Панкратов, В. И. Зернов; Под ред. А. М. Матвеенко и О. М. Алифанова. 2-е изд., перераб. и доп. - М.: Машиностроение, 2005.- 375 с.
- 5. Основы авиа- и ракетостроения: учеб. пособие для вузов / А.С. чумадин, В.И. Ершов, к.А. Макаров и др. – М.: Инфра-М, 2008. – 992 с.
- 6. Машиностроение. Энциклопедия. Ред совет: К.В. Фролов (пред.) и др. - М.: Машиностроение. Ракетно-космическая техника. T. IV-22 / А.П. Аджян, Э.Л. Аким, О.М. Алифанов и др.; под ред. В.П. Легостаева. В 2 кн. Кн. 1. 2012. - 925 с.

## Приложение А

## Варианты заданий

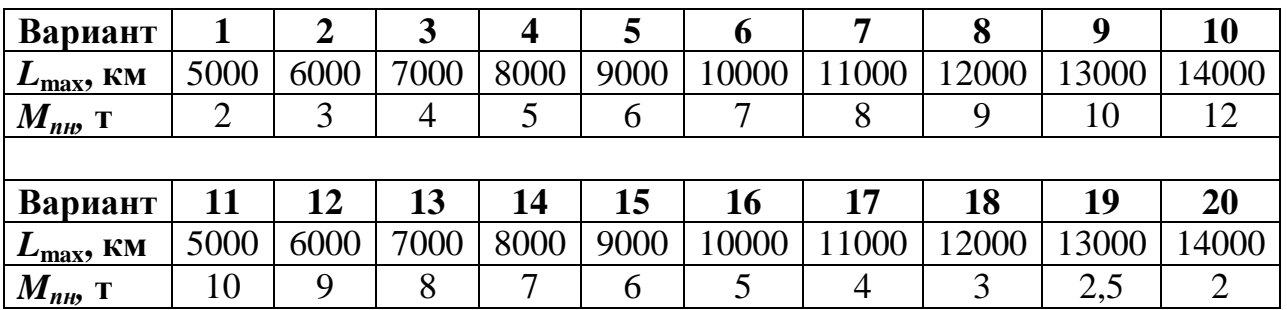

Справочные величины:

Ускорение свободного падения *g0*≈9,81 м/с<sup>2</sup>

Атмосферное давление на уровне Мирового океана *p0*≈101325 Па (1,01 бар)

Средний радиус Земли *Rз*=6371 км

Масса Земли *Мз*≈5,97∙10<sup>24</sup> кг

 $\Gamma$ равитационная постоянная *G*≈6,67·10<sup>-11</sup> м $^3$ /кг∙с $^2$ 

Иллюстрации вспомогательного характера

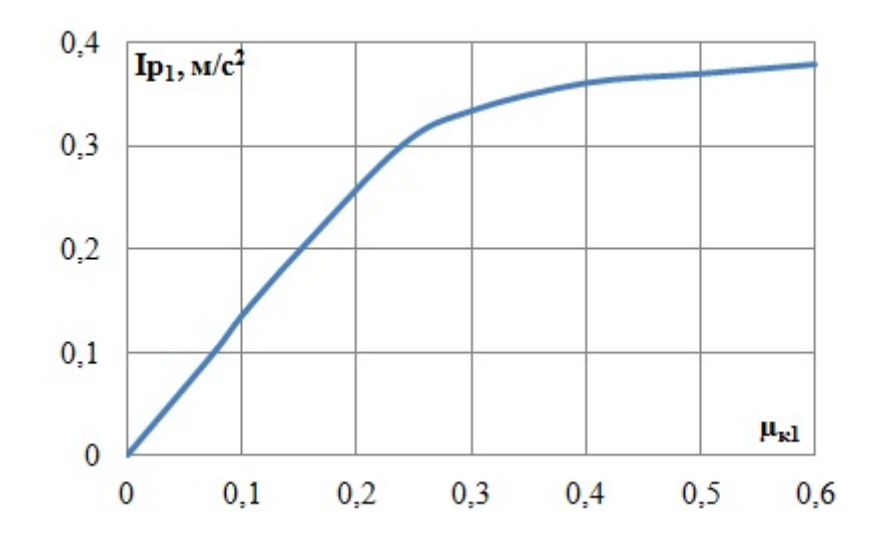

Рис. Б.1. График изменения потери скорости на статическое противодавление *Ip1* в зависимости от веса выгоревшего топлива *µк<sup>i</sup>*

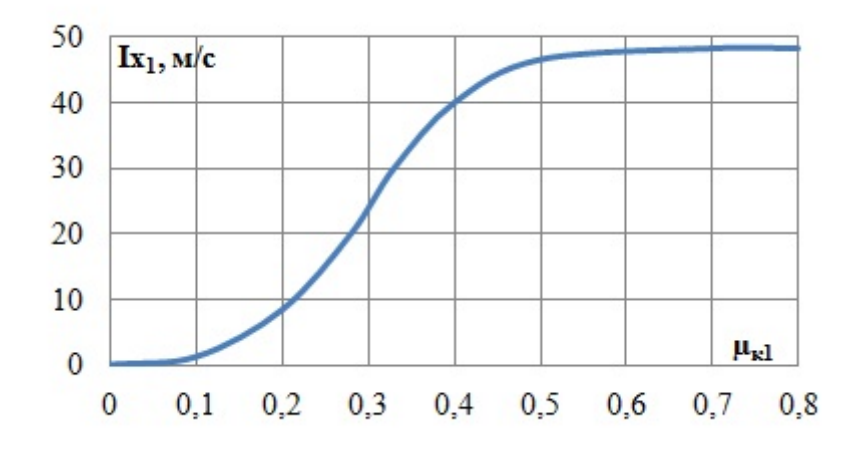

Рис. Б.2. График изменения потери скорости на преодоление лобового сопротивления в зависимости от веса выгоревшего топлива *µкi*

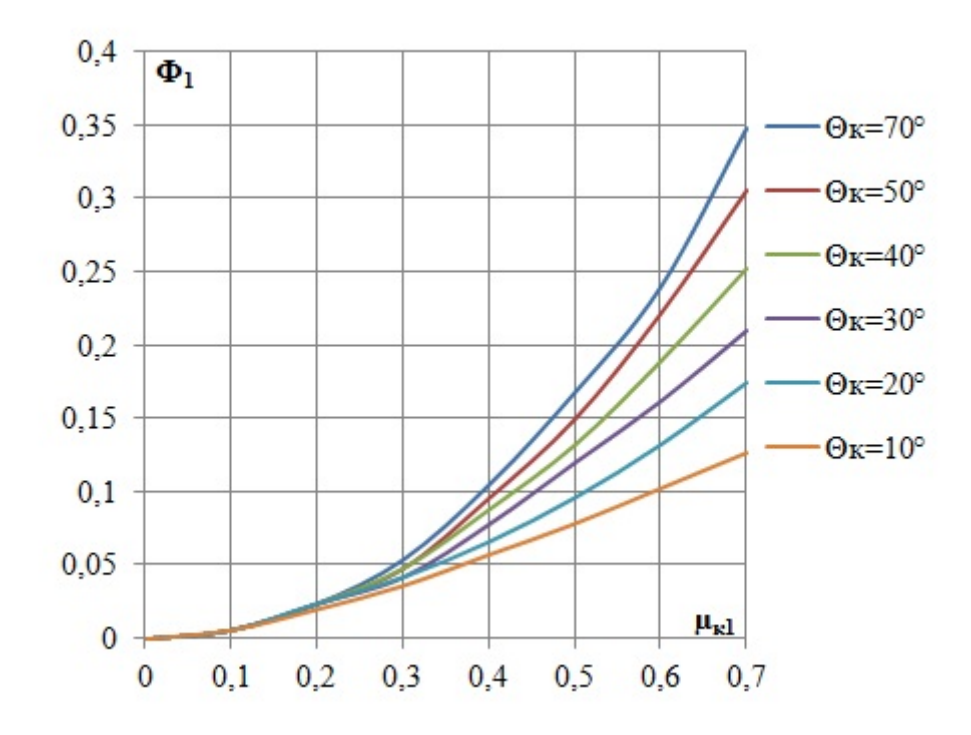

Рис. Б.3. График зависимости вспомогательной функции *Ф<sup>1</sup>* от *μк1* и *Θк*

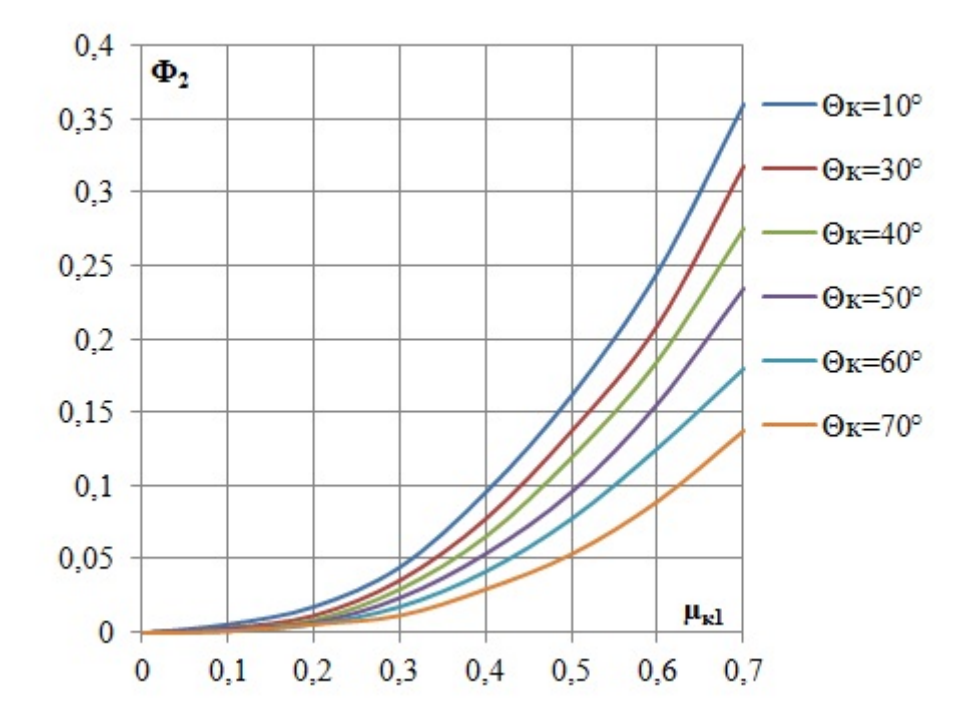

Рис. Б.4. График зависимости вспомогательной функции  $\Phi_2$  от  $\mu_{kl}$  и  $\Theta_k$ 

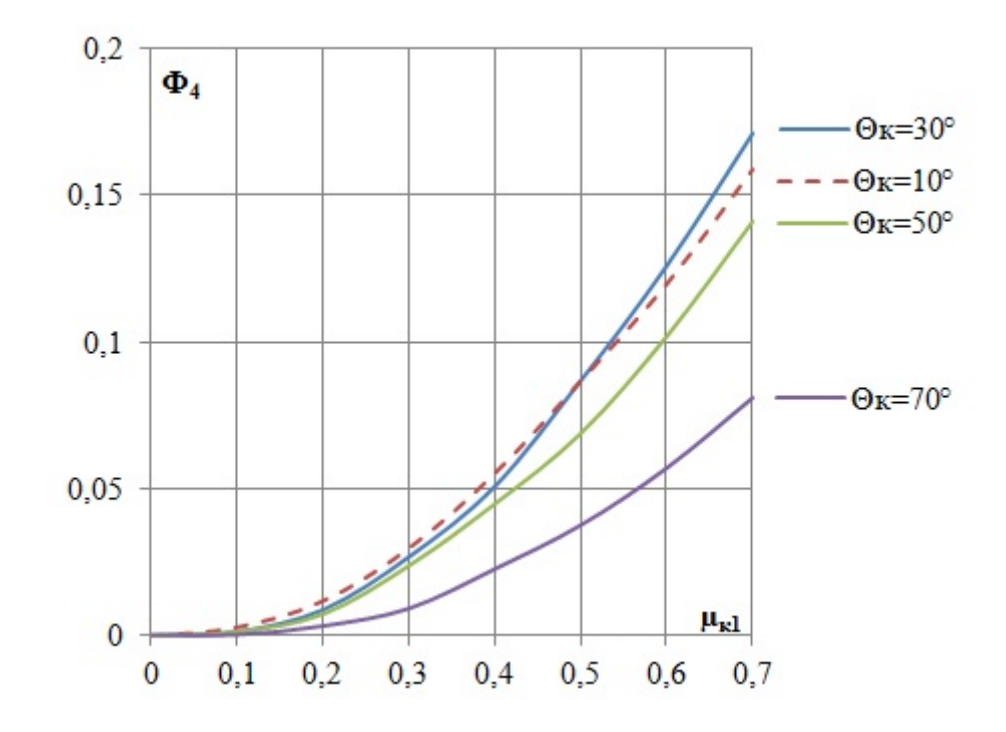

Рис. Б.5. График зависимости вспомогательной функции *Ф4* от *μк1* и *Θк*

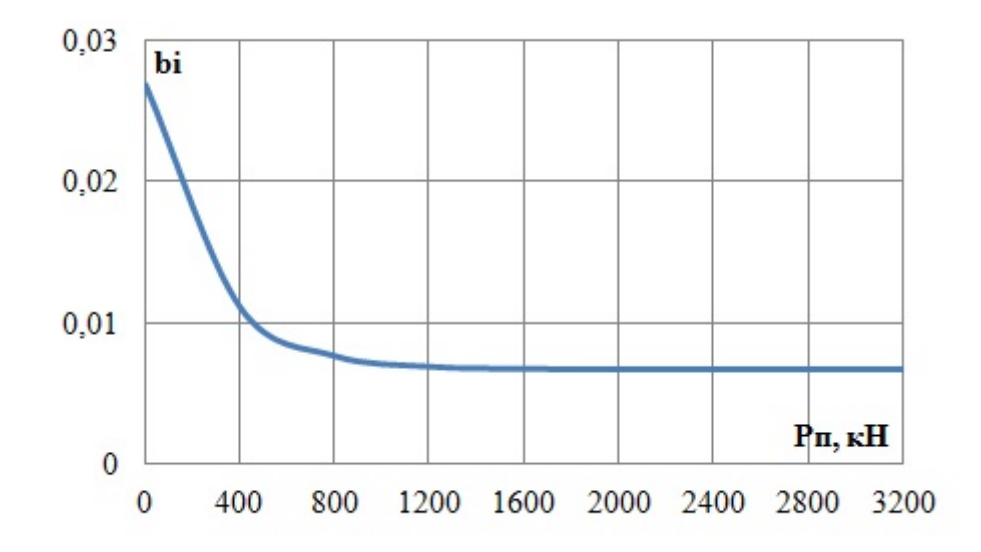

Рис. Б.6. График зависимости коэффициента *bi* от тяги двигателя ракеты (ступени)

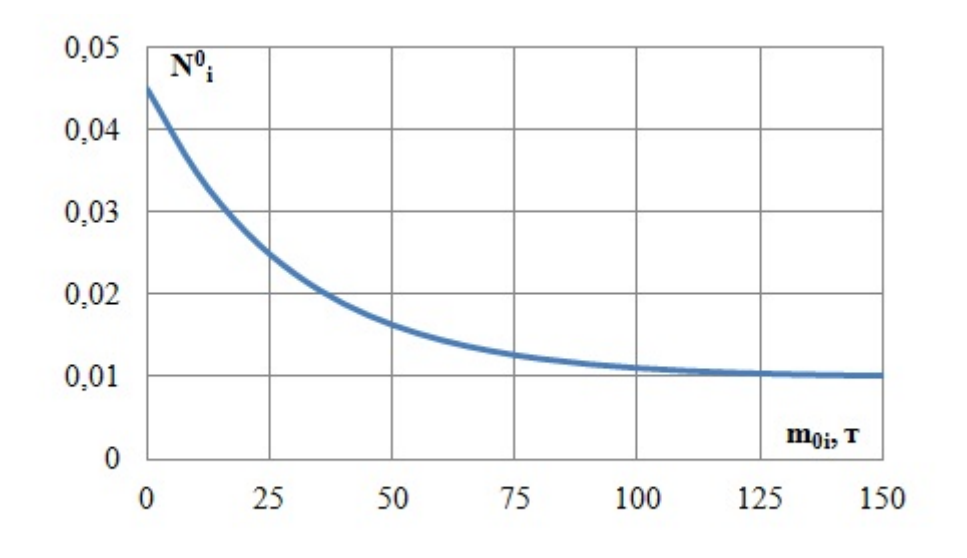

Рис. Б.7. График зависимости коэффициента  $N_i^0$  от стартовой массы ракеты (ступени)

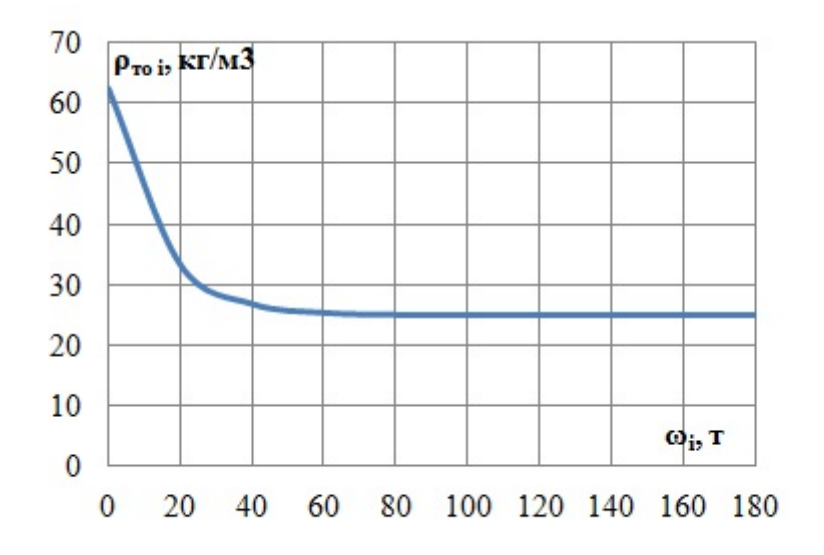

Рис. Б.8. График зависимости средней плотности конструкции топливного отсека ρ*то<sup>i</sup>* от рабочего запаса топлива

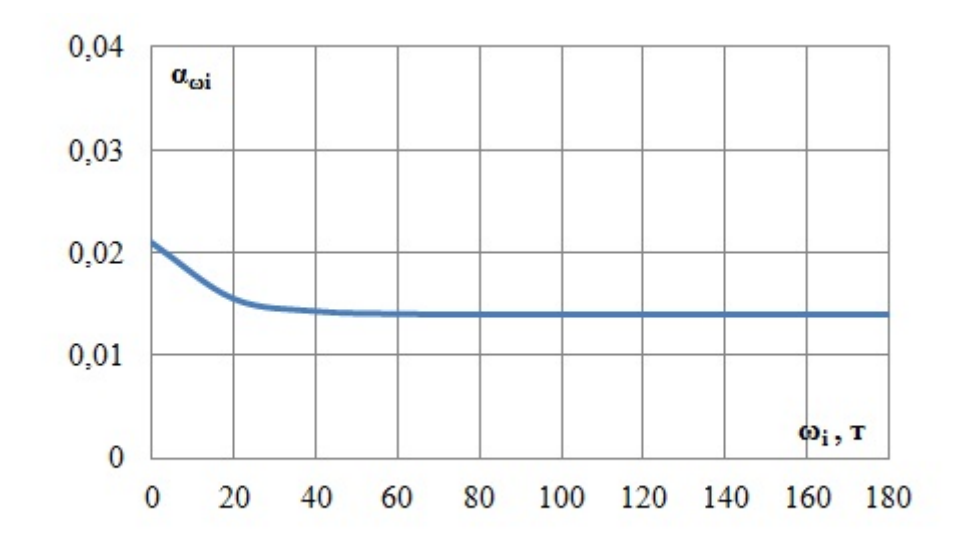

Рис.Б.9. График зависимости коэффициента  $\alpha_{\omega i}$  от рабочего запаса топлива

# Приложение В

# Протокол отчета

# Таблица В.1

# Сводная таблица результатов баллистического расчета

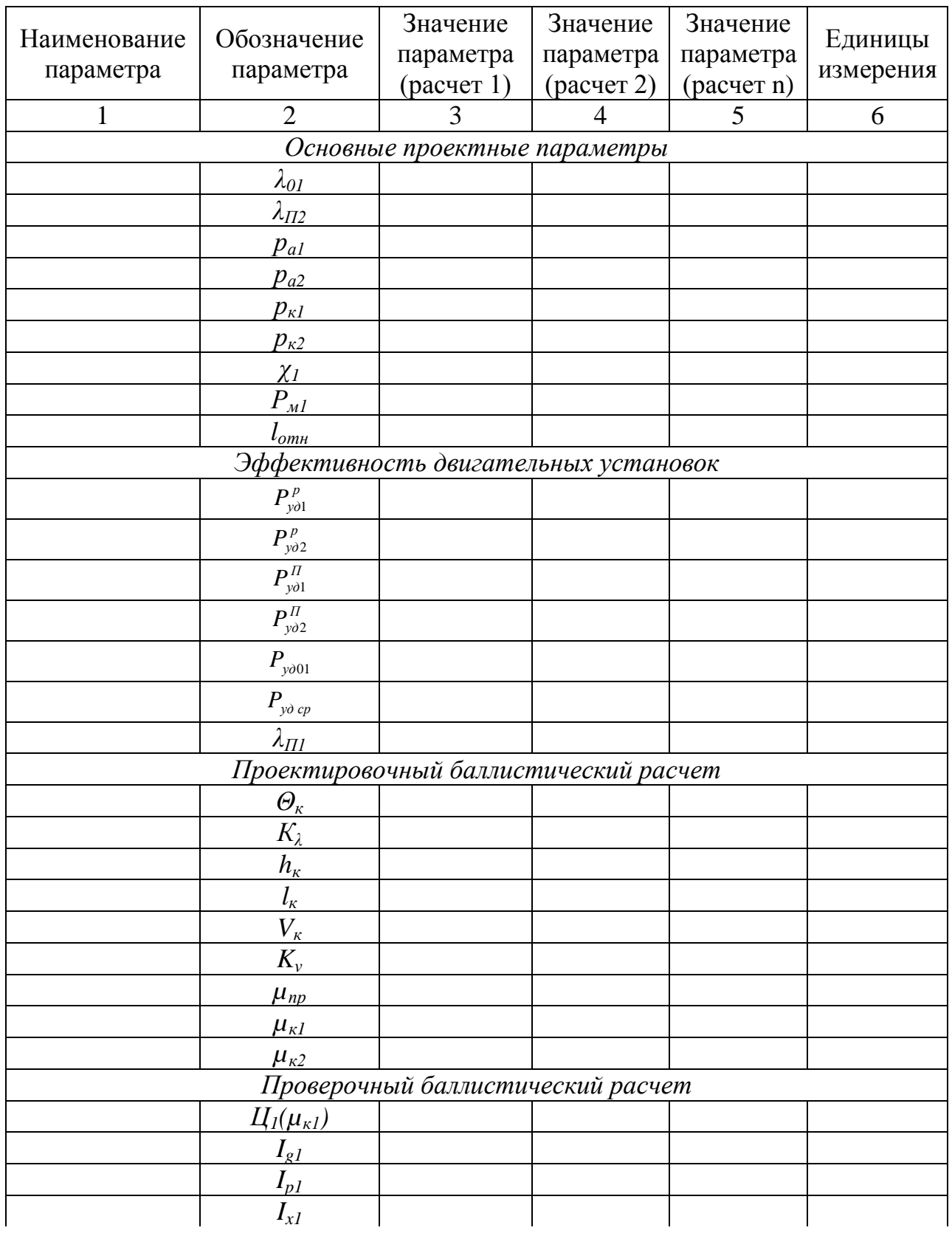

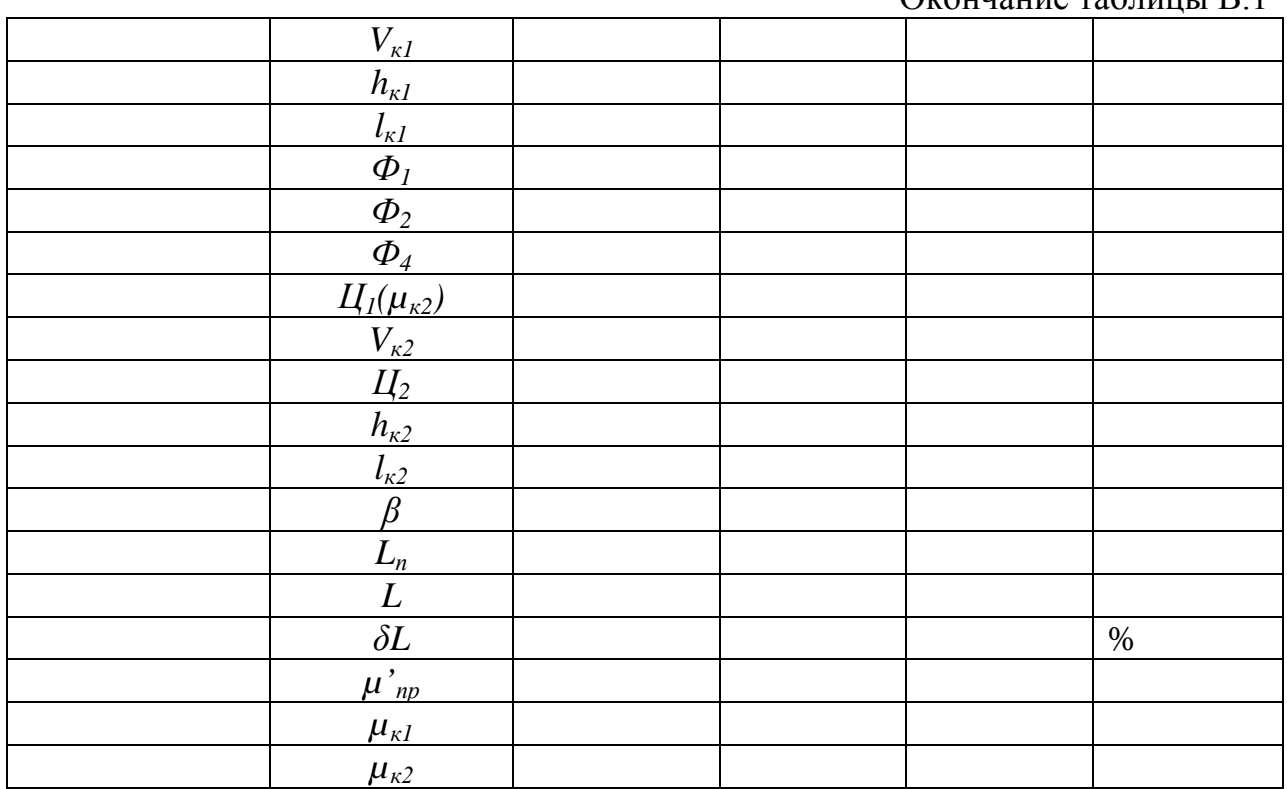

Окончание таблины В 1

## Таблица В.2

# Сводная таблица результатов массового расчета

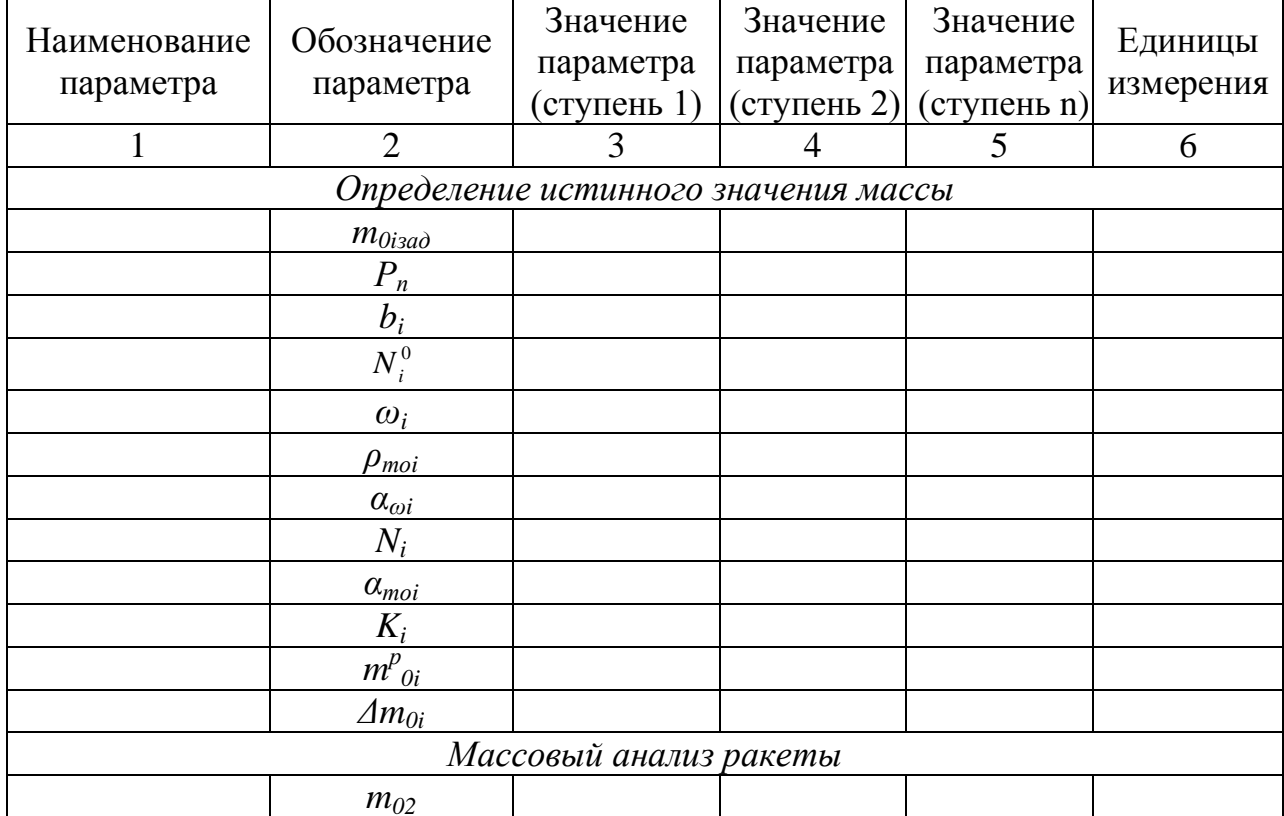

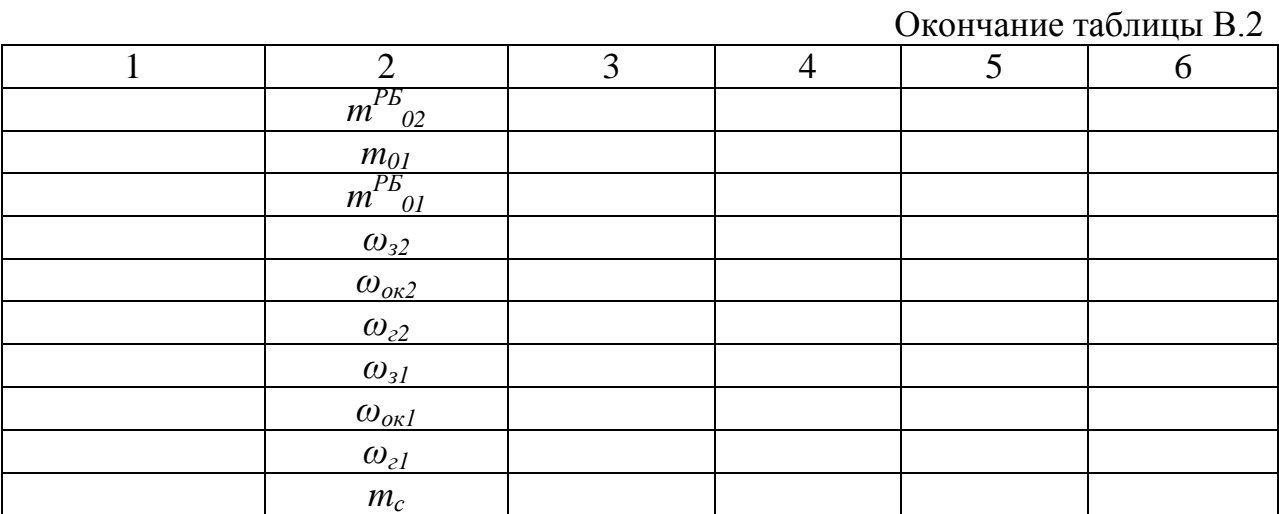

## Таблица В.З

# Сводная таблица результатов расчета тяговых характеристик и

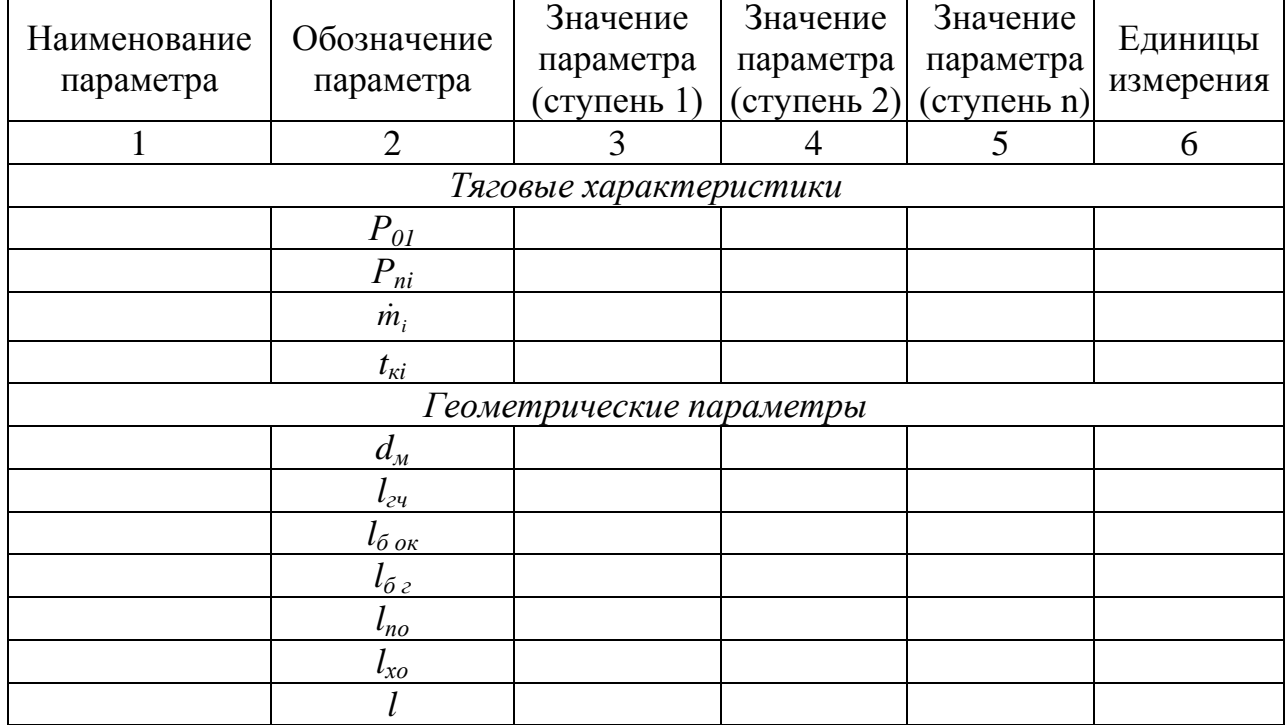

## геометрических параметров

## Титульный лист и бланк задания

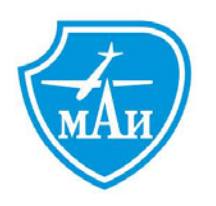

#### МИНИСТЕРСТВО ОБРАЗОВАНИЯ И НАУКИ РОССИЙСКОЙ **ФЕДЕРАЦИИ** ФЕДЕРАЛЬНОЕ ГОСУДАРСТВЕННОЕ БЮДЖЕТНОЕ ОБРАЗОВАТЕЛЬНОЕ УЧРЕЖДЕНИЕ ВЫСШЕГО ОБРАЗОВАНИЯ «МОСКОВСКИЙ АВИАЦИОННЫЙ ИНСТИТУТ (национальный исследовательский университет)»

Институт аэрокосмических конструкций, технологий и систем управления кафедра «Технология производства летательных аппаратов»

# КУРСОВАЯ РАБОТА

по дисциплине

TEMA:

#### РАСЧЕТНО-ПОЯСНИТЕЛЬНАЯ ЗАПИСКА

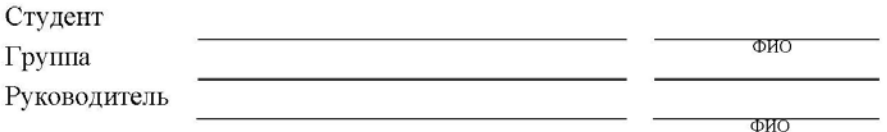

Оценка <u>дата защиты « » дата защить « » 20 г</u>.

Москва 20

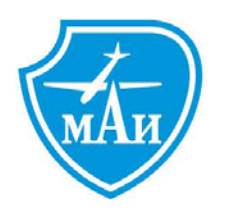

#### МИНИСТЕРСТВО ОБРАЗОВАНИЯ И НАУКИ РОССИЙСКОЙ **ФЕДЕРАЦИИ**

ФЕДЕРАЛЬНОЕ ГОСУДАРСТВЕННОЕ БЮДЖЕТНОЕ ОБРАЗОВАТЕЛЬНОЕ УЧРЕЖДЕНИЕ ВЫСШЕГО ОБРАЗОВАНИЯ «МОСКОВСКИЙ АВИАЦИОННЫЙ ИНСТИТУТ (национальный исследовательский университет)»

Группа

Институт №2 «Аэрокосмических конструкций, технологий и систем управления»

кафедра «Технология производства летательных аппаратов»

#### ЗАДАНИЕ

на курсовую работу

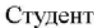

(фамилия, и., о. полностью)

Направление подготовки

1. Тема курсовой работы: Баллистическое проектирование ракеты (Вариант №

#### 2. Исходные данные к курсовой работе:

(в том числе указать проектную и технологическую документацию, основную литературу) Максимальная дальность полета  $L_{\text{max}} =$ , км

Масса полезной нагрузки  $m_{nn}$ =, т

Количество ступеней п=

Топливо

Проектирование и испытания баллистических ракет. Под ред. В.И. Варфоломеева и М.И. Копытова. М., Воениздат, 1970.

.<br>Пенцак И.Н. Теория полета и конструкция баллистических ракет. Учебное пособие. М., «Машиностроение», 1974.

#### 3. Перечень подлежащих разработке вопросов:

1. Выбор основных проектных параметров.

- 2. Определение показателей эффективности двигателей.
- 3. Проектировочный баллистический расчет.

4. Проверочный баллистический расчет.

5. Весовой расчет.

6. Определение тяговых характеристик.

7. Определение геометрических характеристик.

8. Разработка компоновочной схемы ракеты.

#### 4. Перечень графического материала:

1. Вычерчивание общего вида ракеты.

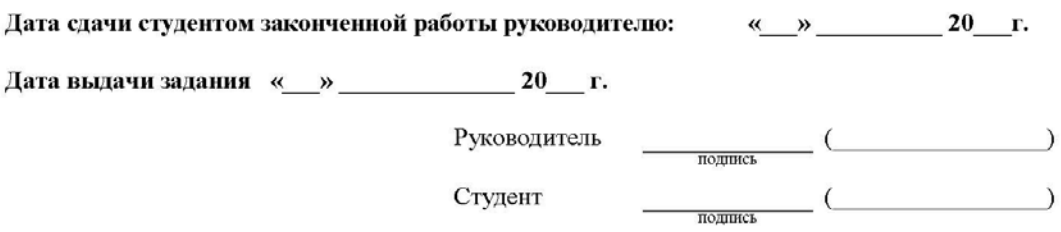